IBM Producer Lifecycle and Credential Management Version 2.0.5

*Releaseinformationen*

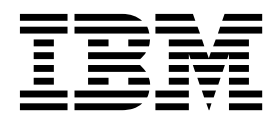

**Hinweis**

Vor Verwendung dieser Informationen und des darin beschriebenen Produkts sollten die Informationen unter ["Bemerkungen" auf Seite 3](#page-6-0) gelesen werden.

#### **Produktinformation**

Dieses Dokument bezieht sich auf IBM Producer Lifecycle and Credential Management Version 2.0.5 und gegebenenfalls auch auf nachfolgende Releases.

Licensed Materials - Property of IBM

Diese Veröffentlichung ist eine Übersetzung des Handbuchs *IBM Producer Lifecycle and Credential Management, Version 2.0.5, Release Notes,* herausgegeben von International Business Machines Corporation, USA

© Copyright International Business Machines Corporation 2014, 2016

Informationen, die nur für bestimmte Länder Gültigkeit haben und für Deutschland, Österreich und die Schweiz nicht zutreffen, wurden in dieser Veröffentlichung im Originaltext übernommen.

Möglicherweise sind nicht alle in dieser Übersetzung aufgeführten Produkte in Deutschland angekündigt und verfügbar; vor Entscheidungen empfiehlt sich der Kontakt mit der zuständigen IBM Geschäftsstelle.

Änderung des Textes bleibt vorbehalten.

Herausgegeben von: TSC Germany Kst. 2877 April 2016

**© Copyright IBM Corporation 2014, 2016.**

# **Inhaltsverzeichnis**

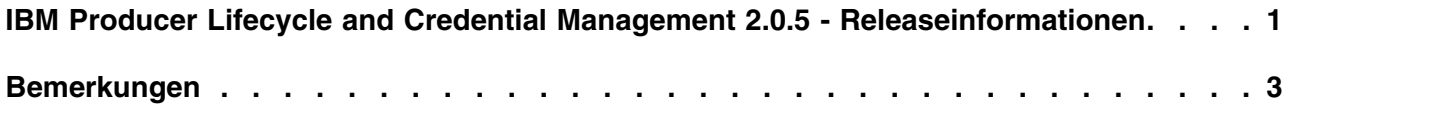

# <span id="page-4-0"></span>**IBM Producer Lifecycle and Credential Management 2.0.5 - Releaseinformationen**

Releaseinformationen enthalten einen Liste nützlicher Abschnitte und Links für die Installation von IBM® Producer Lifecycle and Credential Management 2.0.5.

#### **Inhalt**

- v "Kritische Installations- und Konfigurationsprobleme"
- v "Installation von Producer Lifecycle and Credential Management 2.0.5"
- v "Softwareumgebungen"
- "Programmfixliste"
- v "Liste der funktionalen Erweiterungen"
- v ["Funktionen zur behindertengerechten Bedienung" auf Seite 2](#page-5-0)

#### **Kritische Installations- und Konfigurationsprobleme**

Eine Liste der [kritischen Installations- und Konfigurationsprobleme für Producer](http://www.ibm.com/support/docview.wss?uid=swg21979230) [Lifecycle and Credential Management 2.0.5](http://www.ibm.com/support/docview.wss?uid=swg21979230) finden Sie unter http://www.ibm.com/ support/docview.wss?uid=swg21979230.

#### **Installation von Producer Lifecycle and Credential Management 2.0.5**

Informationen zur Installation von Producer Lifecycle and Credential Management 2.0.5 finden Sie in der Veröffentlichung *IBM Producer Lifecycle and Credential Management - Installation und Konfiguration*. Die Producer Lifecycle and Credential Management 2.0.5-Dokumentation ist im [IBM Knowledge Center](http://www.ibm.com/support/knowledgecenter) (http:// www.ibm.com/support/knowledgecenter) verfügbar. Darüber hinaus stehen PDF-Dokumente auf der Seite mit der [IBM Producer Lifecycle and Credential Manage](http://www.ibm.com/support/docview.wss?uid=swg27047755)[ment-Produktdokumentation](http://www.ibm.com/support/docview.wss?uid=swg27047755) (http://www.ibm.com/support/ docview.wss?uid=swg27047755) zur Verfügung.

#### **Softwareumgebungen**

Eine aktuelle Liste der von Producer Lifecycle and Credential Management 2.0.5 unterstützten Umgebungen, einschließlich Informationen zu Betriebssystemen, Patches, Browsern, Web-Servern, Verzeichnisservern, Datenbankservern und Anwendungsservern, finden Sie auf der Site mit [Softwareumgebungen](http://www.ibm.com/support/docview.wss?uid=swg27047756) (http://www.ibm.com/support/docview.wss?uid=swg27047756).

### **Programmfixliste**

Eine Liste bekannter Probleme, die in diesem Release behandelt wurden, finden Sie in der [Programmfixliste](http://www.ibm.com/support/docview.wss?uid=swg27047754) (http://www.ibm.com/support/ docview.wss?uid=swg27047754).

### **Liste der funktionalen Erweiterungen**

Eine Liste der funktionalen Erweiterungen, die in diesem Release hinzugefügt wur den, finden Sie in der [Liste der funktionalen Erweiterungen](http://www.ibm.com/support/docview.wss?uid=swg27047757) (http://www.ibm.com/support/docview.wss?uid=swg27047757).

### <span id="page-5-0"></span>**Funktionen zur behindertengerechten Bedienung**

Funktionen zur behindertengerechten Bedienung (Eingabehilfefunktionen) unter stützten Benutzer mit körperlichen Behinderungen, wie z. B. eingeschränkter Bewegungsfähigkeit oder Sehkraft, beim Einsatz von Informationstechnologieprodukten. Informationen zu diesen Funktionen finden Sie im Abschnitt zu Eingabehilfen in der Dokumentation zur jeweiligen Komponente.

# <span id="page-6-0"></span>**Bemerkungen**

Die vorliegenden Informationen wurden für Produkte und Services entwickelt, die weltweit angeboten werden.

IBM stellt dieses Material möglicherweise auch in anderen Sprachen zur Verfügung. Für den Zugriff auf das Material in einer anderen Sprache kann eine Kopie des Produkts oder der Produktversion in der jeweiligen Sprache erforderlich sein.

Möglicherweise bietet IBM die in dieser Dokumentation beschriebenen Produkte, Services oder Funktionen nicht in allen Ländern an. Informationen über die gegenwärtig im jeweiligen Land verfügbaren Produkte und Services sind beim zuständigen IBM Ansprechpartner erhältlich. Hinweise auf IBM Lizenzprogramme oder andere IBM Produkte bedeuten nicht, dass nur Programme, Produkte oder Services von IBM verwendet werden können. Anstelle der IBM Produkte, Programme oder Services können auch andere, ihnen äquivalente Produkte, Programme oder Services verwendet werden, solange diese keine gewerblichen oder anderen Schutzrechte von IBM verletzen. Die Verantwortung für den Betrieb von Produkten, Programmen und Services anderer Anbieter liegt beim Kunden. Dieses Dokument beschreibt möglicherweise Produkte, Services oder Features, die in der erworbenen Programm- oder Lizenzberechtigung nicht enthalten sind.

Für in diesem Handbuch beschriebene Erzeugnisse und Verfahren kann es IBM Patente oder Patentanmeldungen geben. Mit der Auslieferung dieses Handbuchs ist keine Lizenzierung dieser Patente verbunden. Lizenzanforderungen sind schriftlich an folgende Adresse zu richten (Anfragen an diese Adresse müssen auf Englisch formuliert werden):

IBM Director of Licensing IBM Europe, Middle East & Africa Tour Descartes 2, avenue Gambetta 92066 Paris La Defense France

Trotz sorgfältiger Bearbeitung können technische Ungenauigkeiten oder Druckfehler in dieser Veröffentlichung nicht ausgeschlossen werden. Die hier enthaltenen Informationen werden in regelmäßigen Zeitabständen aktualisiert und als Neuausgabe veröffentlicht. IBM kann ohne weitere Mitteilung jederzeit Verbesserungen und/ oder Änderungen an den in dieser Veröffentlichung beschriebenen Produkten und/ oder Programmen vornehmen.

Verweise in diesen Informationen auf Websites anderer Anbieter werden lediglich als Service für den Kunden bereitgestellt und stellen keinerlei Billigung des Inhalts dieser Websites dar. Das über diese Websites verfügbare Material ist nicht Bestandteil des Materials für dieses IBM Produkt. Die Verwendung dieser Websites geschieht auf eigene Verantwortung.

Werden an IBM Informationen eingesandt, können diese beliebig verwendet wer den, ohne dass eine Verpflichtung gegenüber dem Einsender entsteht.

Lizenznehmer des Programms, die Informationen zu diesem Produkt wünschen mit der Zielsetzung: (i) den Austausch von Informationen zwischen unabhängig voneinander erstellten Programmen und anderen Programmen (einschließlich des vorliegenden Programms) sowie (ii) die gemeinsame Nutzung der ausgetauschten Informationen zu ermöglichen, wenden sich an folgende Adresse:

IBM Software Group Attention: Licensing 3755 Riverside Dr. Ottawa, ON K1V 1B7 Canada

Die Bereitstellung dieser Informationen kann unter Umständen von bestimmten Bedingungen - in einigen Fällen auch von der Zahlung einer Gebühr - abhängig sein.

Die Lieferung des in diesem Dokument beschriebenen Lizenzprogramms sowie des zugehörigen Lizenzmaterials erfolgt auf der Basis der IBM Rahmenvereinbarung bzw. der Allgemeinen Geschäftsbedingungen von IBM, der IBM Internationalen Nutzungsbedingungen für Programmpakete oder einer äquivalenten Vereinbarung.

Alle in diesem Dokument enthaltenen Leistungsdaten stammen aus einer kontrollierten Umgebung. Die Ergebnisse, die in anderen Betriebsumgebungen erzielt wer den, können daher erheblich von den hier erzielten Ergebnissen abweichen. Einige Daten stammen möglicherweise von Systemen, deren Entwicklung noch nicht abgeschlossen ist. Eine Gewährleistung, dass diese Daten auch in allgemein verfügbaren Systemen erzielt werden, kann nicht gegeben werden.

Darüber hinaus wurden einige Daten unter Umständen durch Extrapolation berechnet. Die tatsächlichen Ergebnisse können davon abweichen. Benutzer dieses Dokuments sollten die entsprechenden Daten in ihrer spezifischen Umgebung prüfen.

Alle Informationen zu Produkten anderer Anbieter stammen von den Anbietern der aufgeführten Produkte, deren veröffentlichten Ankündigungen oder anderen allgemein verfügbaren Quellen. IBM hat diese Produkte nicht getestet und kann daher keine Aussagen zu Leistung, Kompatibilität oder anderen Merkmalen machen. Fragen zu den Leistungsmerkmalen von Produkten anderer Anbieter sind an den jeweiligen Anbieter zu richten.

Aussagen über Pläne und Absichten von IBM unterliegen Änderungen oder können zurückgenommen werden und repräsentieren nur die Ziele von IBM.

Diese Veröffentlichung enthält Beispiele für Daten und Berichte des alltäglichen Geschäftsablaufs. Sie sollen nur die Funktionen des Lizenzprogramms illustrieren und können Namen von Personen, Firmen, Marken oder Produkten enthalten. Alle diese Namen sind frei erfunden; Ähnlichkeiten mit tatsächlichen Namen und Adressen sind rein zufällig.

Dieses Softwareangebot verwendet keine Cookies oder andere Technologien zur Erfassung personenbezogener Daten.

## **Marken**

IBM, das IBM Logo und ibm.com sind Marken oder eingetragene Marken der International Business Machines Corporation in den USA und/oder anderen Ländern. Weitere Produkt- und Servicenamen können Marken von IBM oder anderen Herstellern sein. Eine aktuelle Liste der IBM Marken finden Sie auf der Webseite ["Copyright and trademark information"](http://www.ibm.com/legal/copytrade.shtml) unter www.ibm.com/legal/ copytrade.shtml.